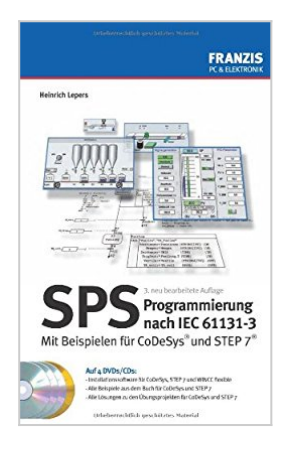

## **SPS-Programmierung nach IEC 61131-3: Mit Beispielen für CoDeSys und Step 7**

Heinrich Lepers

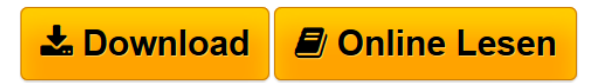

**SPS-Programmierung nach IEC 61131-3: Mit Beispielen für CoDeSys und Step 7** Heinrich Lepers

**[Download](http://bookspode.club/de/read.php?id=3772358063&src=fbs)** [SPS-Programmierung nach IEC 61131-3: Mit Beispielen fü](http://bookspode.club/de/read.php?id=3772358063&src=fbs) [...pdf](http://bookspode.club/de/read.php?id=3772358063&src=fbs)

**[Read Online](http://bookspode.club/de/read.php?id=3772358063&src=fbs)** [SPS-Programmierung nach IEC 61131-3: Mit Beispielen f](http://bookspode.club/de/read.php?id=3772358063&src=fbs) [...pdf](http://bookspode.club/de/read.php?id=3772358063&src=fbs)

## **SPS-Programmierung nach IEC 61131-3: Mit Beispielen für CoDeSys und Step 7**

Heinrich Lepers

**SPS-Programmierung nach IEC 61131-3: Mit Beispielen für CoDeSys und Step 7** Heinrich Lepers

## **Downloaden und kostenlos lesen SPS-Programmierung nach IEC 61131-3: Mit Beispielen für CoDeSys und Step 7 Heinrich Lepers**

## 429 Seiten

Kurzbeschreibung

Ziel dieses Buchs ist es, SPS-Programmierer und Programmiereinsteiger davon zu überzeugen, dass eine Programmierung in den höheren Sprachen des IEC-Standards (FBS/CFC, ST/SCL und AS/Graph) wesentlich effektiver, wartungsfreundlicher und damit kostengünstiger ist als die immer noch weit verbreitete Programmierung nach Anweisungsliste (AWL/KOP/FUP).

In diesem Buch werden neben zahlreichen Übungsaufgaben kleine Beispiel- und Übungsprojekte gezeigt, die sowohl für das allgemeine IEC-Programmiersystem CoDeSys der Firma 3S - Smart Software Solutions GmbH als auch für das bekannte Programmiersystem STEP 7 inklusive CFC der Siemens AG erstellt und in CoDeSys und WinCC flexible visualisiert wurden. Auf den beiliegenden DVDs/CDs befindet sich die komplette Installationssoftware für die Programmierung der Steuerungen und die Erstellung von deren Visualisierungen. Damit kann der Leser schon früh eigene Programmiererfahrung sammeln.

Alle IEC-Programmiersprachen werden vorgestellt. Die Programmorganisationseinheiten Funktion, Funktionsbaustein und Programm werden definiert, und in Bibliotheken enthaltene Standardfunktionen und Standardfunktionsbausteine werden erklärt. Weiterhin werden Verknüpfungssteuerungen mit der Verarbeitung von booleschen Signalen, numerischen Berechnungen, Auswertungen von Analogsignalen und der Generierung von Textmeldungen sowie die Formulierung von Ablaufsteuerungen behandelt.

Das Buch richtet sich sowohl an S5/S7-Praktiker, die bisher nur in AWL/KOP /FUP programmiert haben und die Vorteile der höheren IEC-konformen Sprachen CFC, SCL, SFC und S7-Graph kennenlernen und nutzen wollen, als auch an alle, die als Anfänger in die Programmierung nach IEC-61131-2 einsteigen wollen. Das sind Auszubildende in Berufsschulen, Handwerkskammern u. Ä. sowie Studenten, aber auch Ingenieure, Techniker, Meister und Facharbeiter.

Download and Read Online SPS-Programmierung nach IEC 61131-3: Mit Beispielen für CoDeSys und Step 7 Heinrich Lepers #P0AUV73I8OC

Lesen Sie SPS-Programmierung nach IEC 61131-3: Mit Beispielen für CoDeSys und Step 7 von Heinrich Lepers für online ebookSPS-Programmierung nach IEC 61131-3: Mit Beispielen für CoDeSys und Step 7 von Heinrich Lepers Kostenlose PDF d0wnl0ad, Hörbücher, Bücher zu lesen, gute Bücher zu lesen, billige Bücher, gute Bücher, Online-Bücher, Bücher online, Buchbesprechungen epub, Bücher lesen online, Bücher online zu lesen, Online-Bibliothek, greatbooks zu lesen, PDF Beste Bücher zu lesen, Top-Bücher zu lesen SPS-Programmierung nach IEC 61131-3: Mit Beispielen für CoDeSys und Step 7 von Heinrich Lepers Bücher online zu lesen.Online SPS-Programmierung nach IEC 61131-3: Mit Beispielen für CoDeSys und Step 7 von Heinrich Lepers ebook PDF herunterladenSPS-Programmierung nach IEC 61131-3: Mit Beispielen für CoDeSys und Step 7 von Heinrich Lepers DocSPS-Programmierung nach IEC 61131-3: Mit Beispielen für CoDeSys und Step 7 von Heinrich Lepers MobipocketSPS-Programmierung nach IEC 61131- 3: Mit Beispielen für CoDeSys und Step 7 von Heinrich Lepers EPub